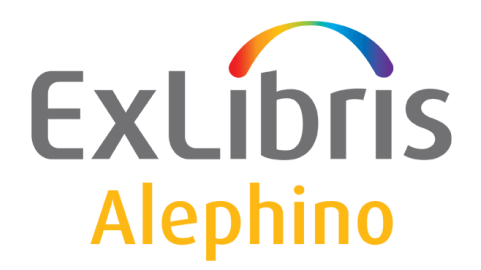

**BENUTZERDOKUMENTATION (ALEPHINO 5.0)** 

## Laden bibliografischer Daten aus K10plus

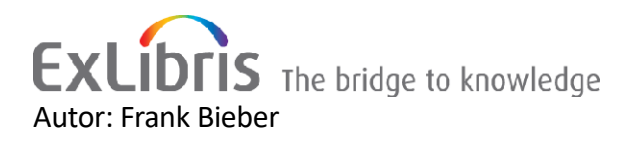

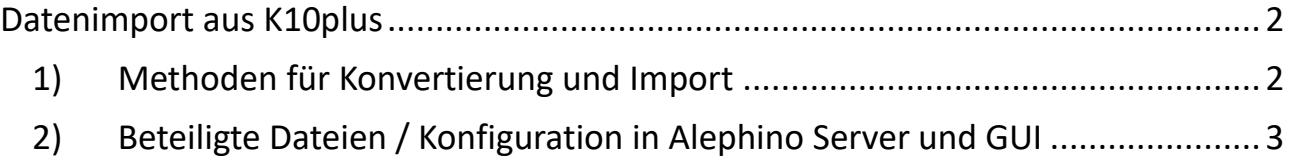

## <span id="page-1-0"></span>**Datenimport aus K10plus**

Bibliotheken im Einzugsgebiet des BSZ, die Alephino nutzen, erfassen und bearbeiten bibliografische Daten primär im Verbundkatalog, wozu der spezielle WinIBW-Client dient. Das interne Kategorienschema des auf PICA basierenden Verbundkatalogs verwendet keine der bekannten Normen für den Austausch bibliografischer Daten wie MARC21 oder MAB2, vielmehr 4stellige, zumeist numerische Feldkennungen, ähnlich jenen, die in BIS-LOK, entwickelt in den 90er Jahren und Vorläufer von Alephino, zum Einsatz kamen.

Die Übertragung in WinIBW erfaßter bzw. beabeiteter Datensätze in den lokalen Alephino-Katalog erfolgt dann wahlweise per Download einzelner Sätze aus WinIBW und/oder Import der auf einem FTP-Server des BSZ bereitgestellten Datenänderungen des betreffenden Lokalsystems im vereinbarten Zeitraum, etwa der zurückliegenden Woche.

Bis zum Ende des Jahres 2023 wurden besagte bibliografische Daten, also Titel, Autoren, Körperschaften, Schlagworte und Notationen den Lokalsystemen im Austauschformat MAB2 zur Verfügung gestellt, womit deren Übernahme in Alephino-Kataloge, die diese Norm als natives Datenschema verwenden, gewährleistet war. Die Belieferung mit MAB2-Daten seitens des BSZ wird jedoch mit Beginn des Jahres 2024 eingestellt, so daß nurmehr verschiedene PICA-Derivate oder MARC21 zur Verfügung stehen.

Die Übersetzung von MARC21- in MAB2-konforme Daten für Alephino stellt nun eine veritable Herausforderung dar, unterscheiden sich diese Normen doch in gravierender Weise. Ich behaupte gar, daß die Übersetzung von MAB2 nach MARC21 – und umgekehrt - ohne Verlust an Informationen nicht darstellbar, allenfalls eine gute Näherung erreichbar ist. Dies betrifft Titel ebenso wie Normdaten, wobei MARC21 sog. Authorities anstelle der in MAB2 verwendeten separaten Normdaten für Autoren, Körperschaften und Schlagworte bzw. Classifications als Pendant zu Notationen kennt. Die Verknüpfung von Titel- und Normdaten sollte idealerweise mittels eindeutiger Identnummern anstelle prosaischer Inhalte erfolgen, was mit MAB2-Daten bislang problemlos möglich, mit den vorliegenden MARC Daten jedoch unrealistisch ist. Besagte Identnummer müßte, sofern in einem Subfeld "0" enthalten, zunächst aufgrund des passenden ISIL-Codes im Präfix extrahiert werden. Noch unübersichtlicher wird es, betrachtet man eigens zur Adaption deutscher Spezialitäten geschaffene Konstrukte wie die MARC-Felder 689, 889 sowie diverse Felder 9xx, die bis dato im von der Library of Congress administrierten Standard unbekannt sind.

## <span id="page-1-1"></span>*1) Methoden für Konvertierung und Import*

Sowohl Titel- als auch Normdaten können weiterhin in Alephino importiert werden, dieses unabhängig davon, ob vom BSZ im "klassischen" sequenziellen MARC21-Datenformat oder im Format MARCXML zur Verfügung gestellt. Die Zeichenkodierung ist dabei jeweils UTF-8, welches bei MARCXML der Standard ist, während MARC21 vorwiegend MARC-8 Kodierung verwendet. Wie zuvor steht sowohl eine Stapelverarbeitung für den Import von Massendaten zur Verfügung, die vorteilhaft zur Automatisierung genutzt werden kann, als auch die Möglichkeit des interaktiven Imports im Katalogmodul.

Letzteres erfordert zunächst die Auswahl des Datenformats MARC21 oder MARCXML. Es ist zu beachten, daß eine fehlerhafte Auswahl zum Abbruch des Serverprozesses führen kann. Nachfolgend illustrierte Routinen wurden dem Menü des interaktiven Imports hinzugefügt:

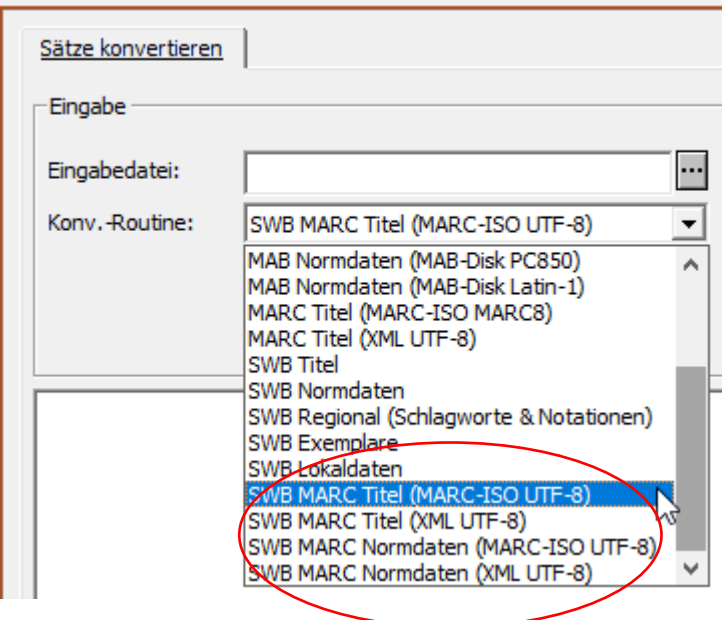

Wie schon erwähnt ist zu beachten, daß MARC keine Separation von Normdateien kennt, also Autoren, Körperschaften, Schlagworte und Notationen in derselben Datei vereinigt sind, deren Satzart im Sinne der "klassischen" MAB-Normdaten allein durch die Existenz spezifischer Felder bestimmbar ist, wozu eine spezielle Logik in Alephino implementiert wurde.

## <span id="page-2-0"></span>*2) Beteiligte Dateien / Konfiguration in Alephino Server und GUI*

Für die von Alephino unterstützten Betriebssysteme Linux (Architektur IA32) und Windows stehen unter den Namen [sp\\_swbmarc\\_linux.tgz](https://alephino.exl.de/packages/MAB_%5bDE+AT%5d/sp_swbmarc_linux.tgz) bzw[. sp\\_swbmarc\\_win32.zip](https://alephino.exl.de/packages/MAB_%5bDE+AT%5d/sp_swbmarc_win32.zip) Service Packs bereit. Diese beinhalten nachfolgend aufgeführte Dateien, die aufseiten des Alephino-Servers hinzugefügt bzw. durch geänderte Versionen ersetzt werden:

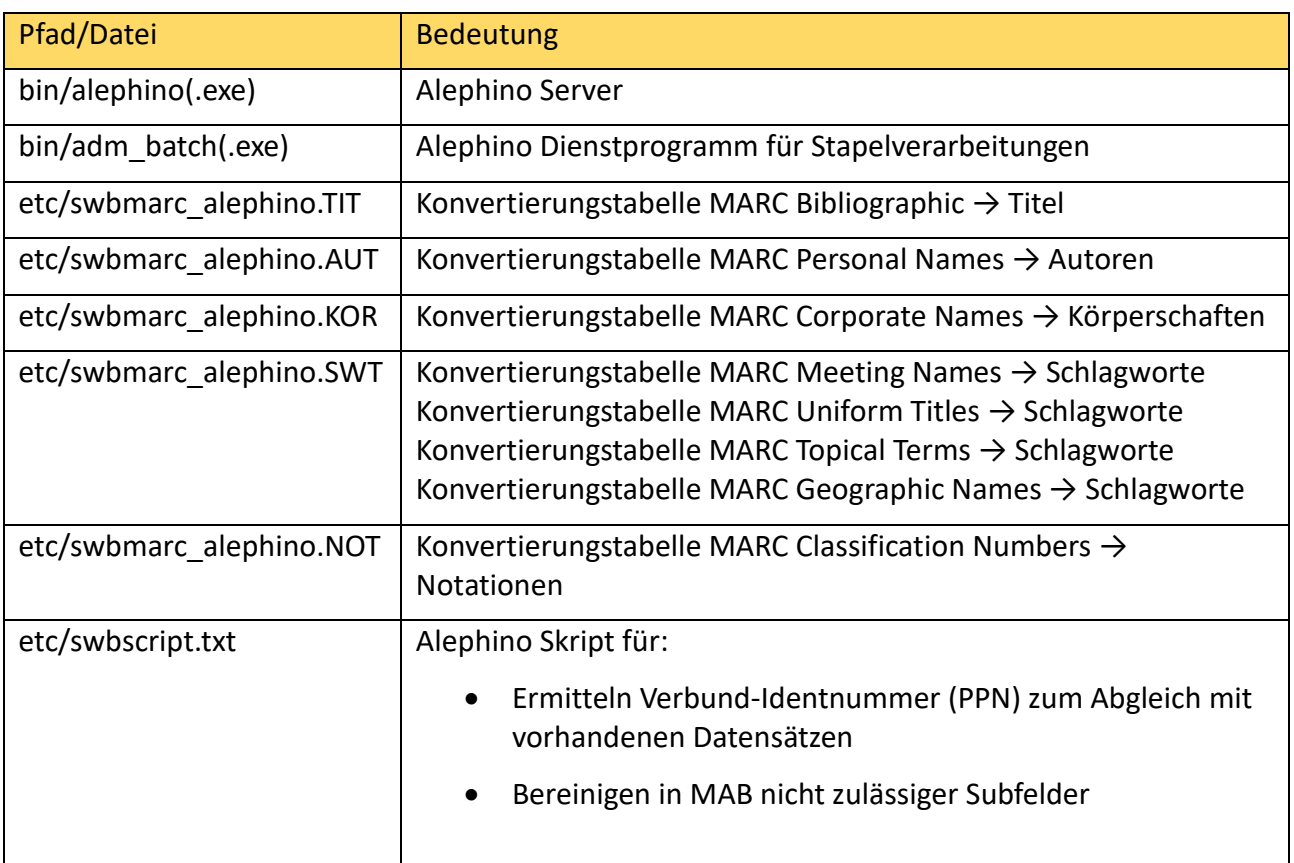

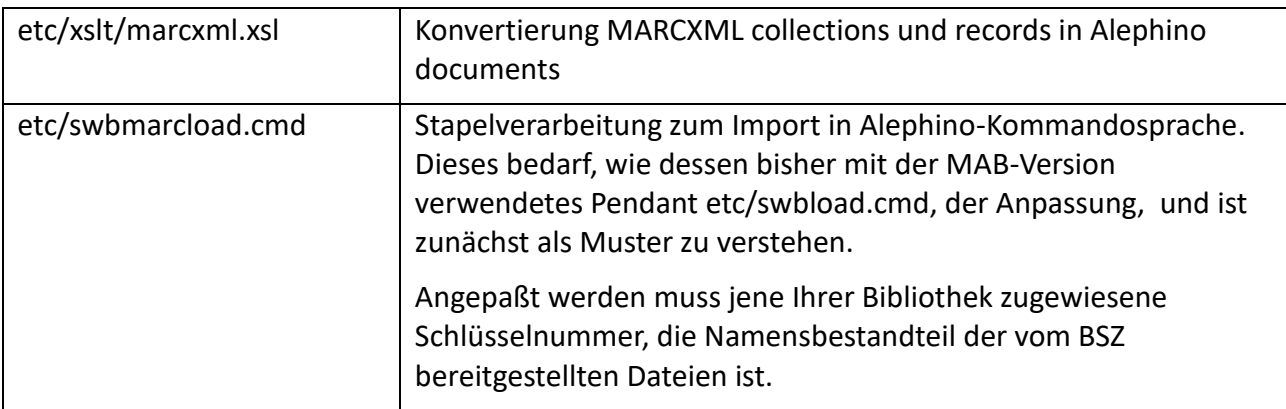

Weitere Dateien, die anwenderspezifische Anpassungen enthalten, können nicht pauschal ersetzt werden, sondern bedürfen der Ergänzung:

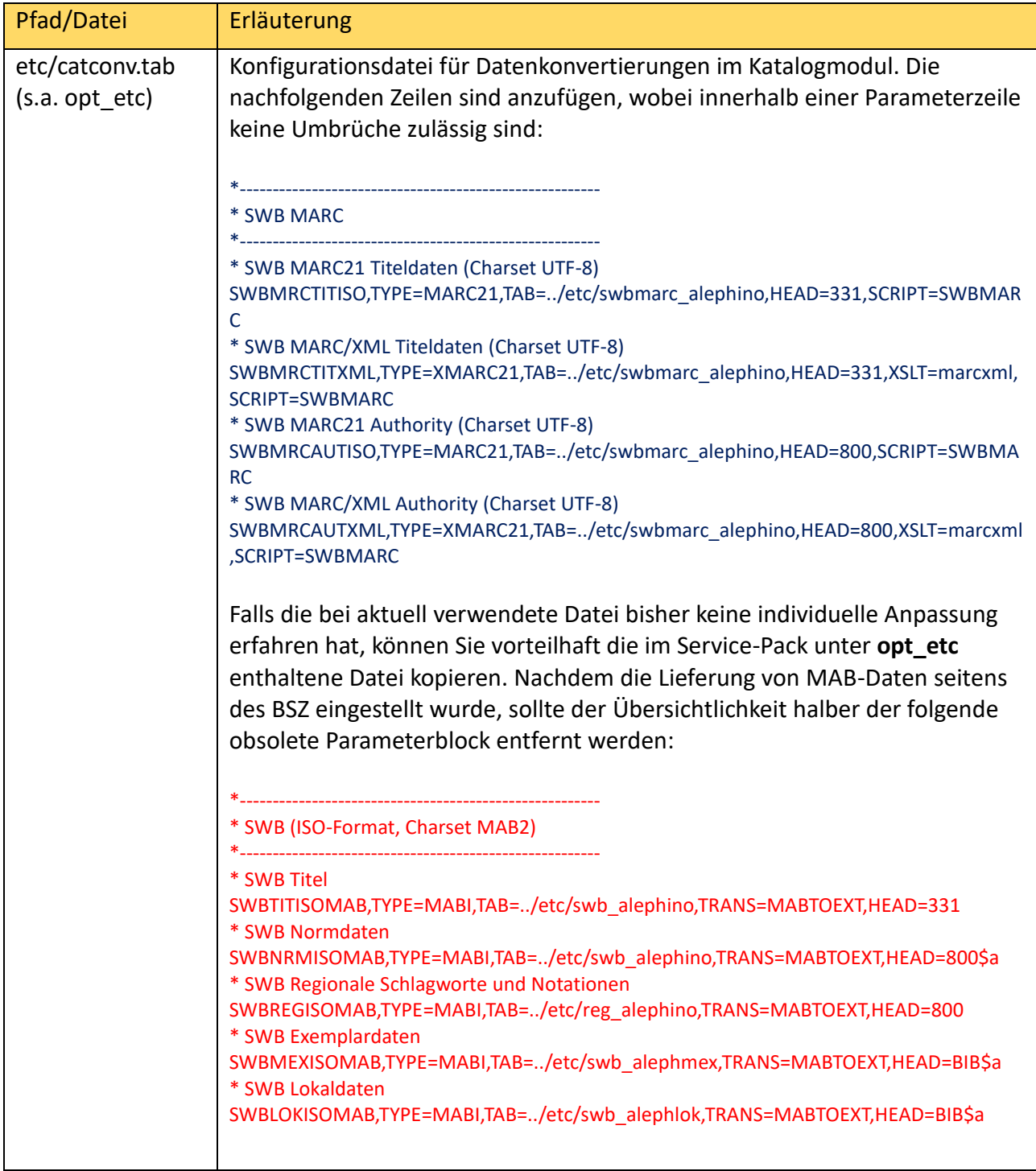

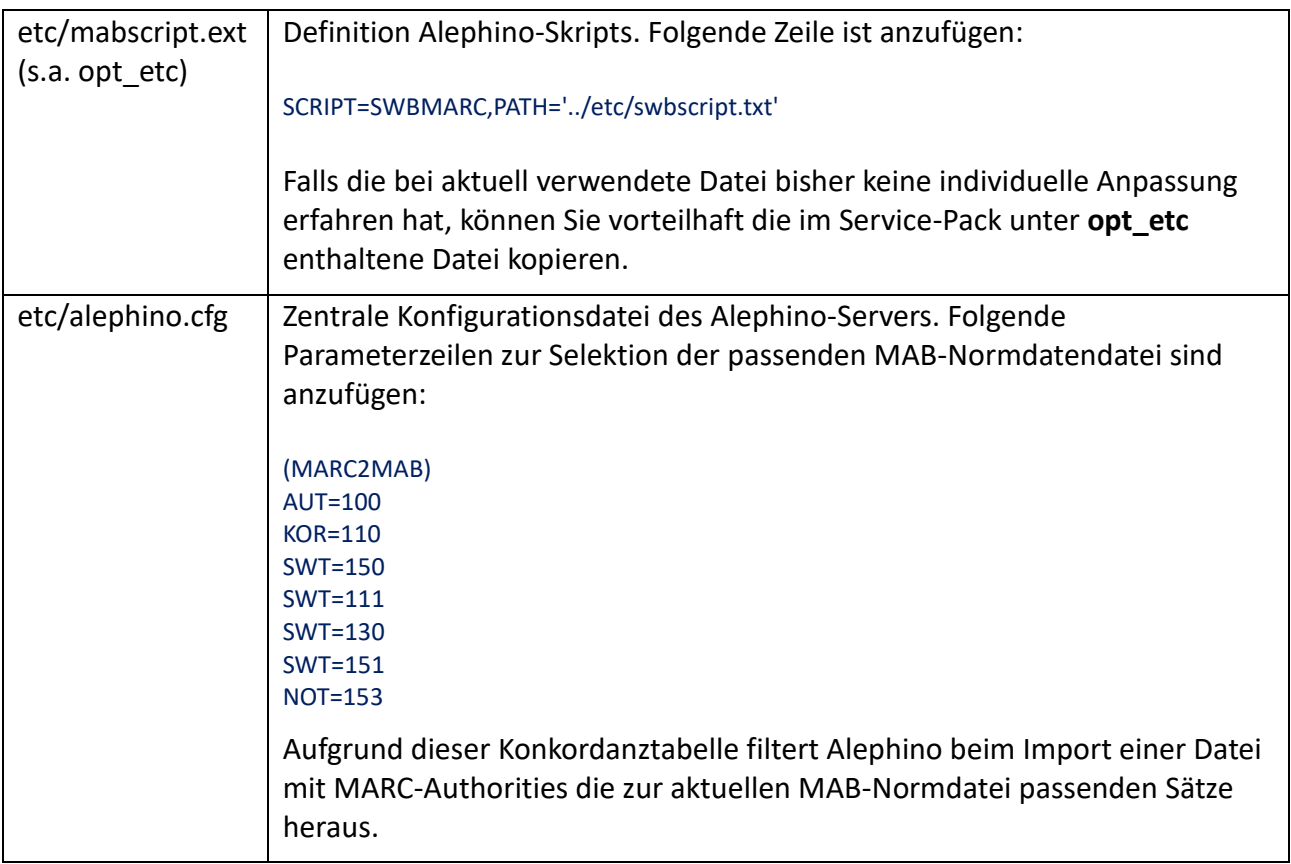

Zur Adressierung der zusätzlichen Konvertierungsroutinen im Katalogmodul (siehe Abb. oben) ist der Parameterblock **[ConvertFile]**

in der Datei **~/catalog/tab/catalog.ini** wie folgt zu ergänzen:

( Das Zeichen ~ steht für den Installationspfad des Alephino-Clients auf Ihrem Windows-PC.)

[ConvertFile]

…

Convert16=L,SWB MARC Titel (MARC-ISO UTF-8),REMOTE,SWBMRCTITISO Convert17=L,SWB MARC Titel (XML UTF-8),REMOTE,SWBMRCTITXML Convert18=L,SWB MARC Normdaten (MARC-ISO UTF-8),REMOTE,SWBMRCAUTISO Convert19=L,SWB MARC Normdaten (XML UTF-8),REMOTE,SWBMRCAUTXML

Im Übrigen gilt dasselbe wie für dessen "Gegenstück" auf Serverseite etc/catconv.tab erläutert. Nachdem die Lieferung von MAB-Daten seitens des BSZ eingestellt wurde, sollte der Übersichtlichkeit halber der dann obsolete, nachfolgend rot markierte Parameterblock aus der Datei **~/catalog/tab/catalog.ini** entfernt werden:

```
[ConvertFile]
…
Convert11=L,SWB Titel,REMOTE,SWBTITISOMAB
Convert12=L,SWB Normdaten,REMOTE,SWBNRMISOMAB
Convert13=L,SWB Regional (Schlagworte & Notationen),REMOTE,SWBREGISOMAB Convert14=L,SWB 
Exemplare,REMOTE,SWBMEXISOMAB
Convert15=L,SWB Lokaldaten,REMOTE,SWBLOKISOMAB
```